#### Frege purely functional programming on the JVM

GOTO Berlin 2015

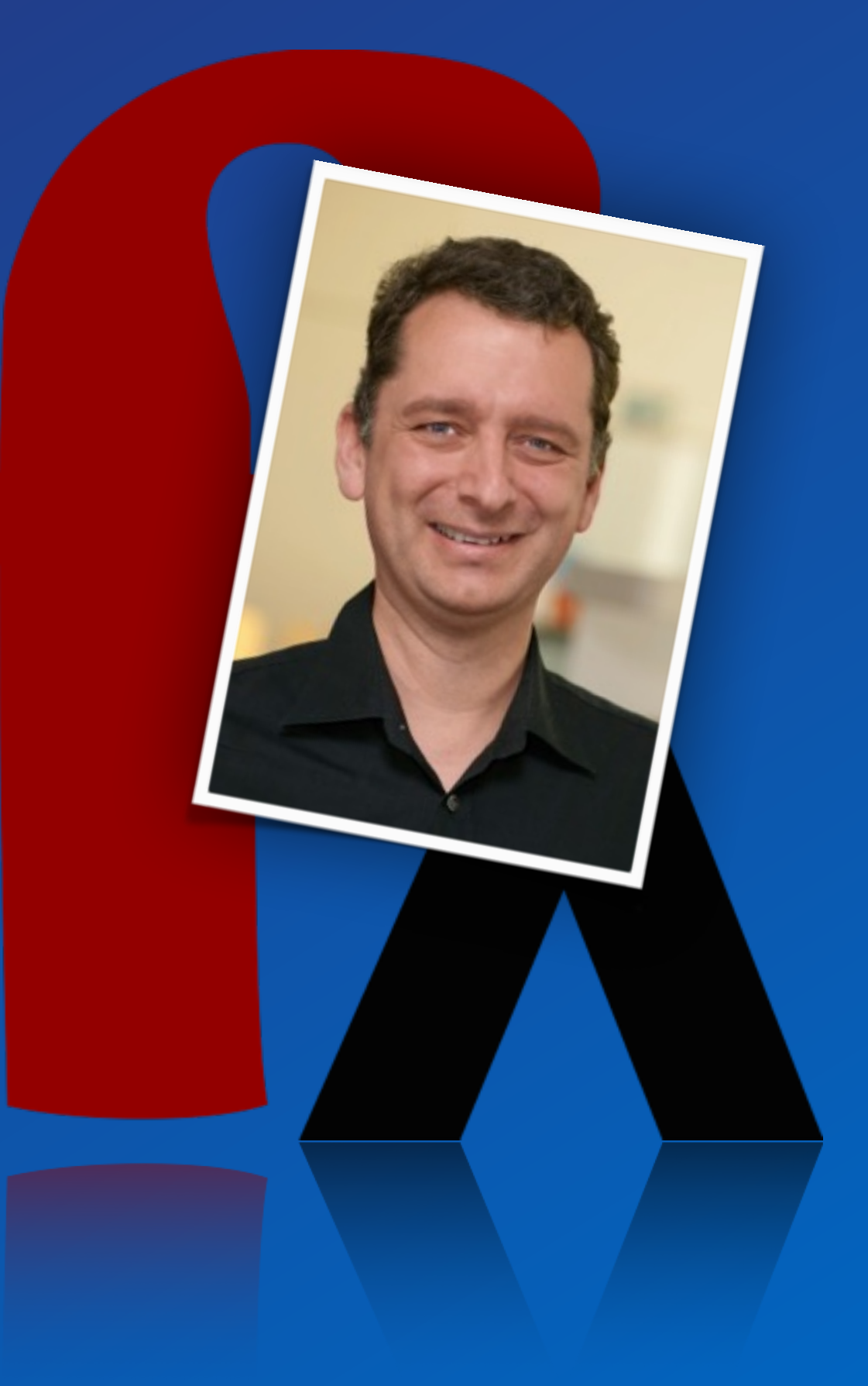

## Dierk König **canoo**

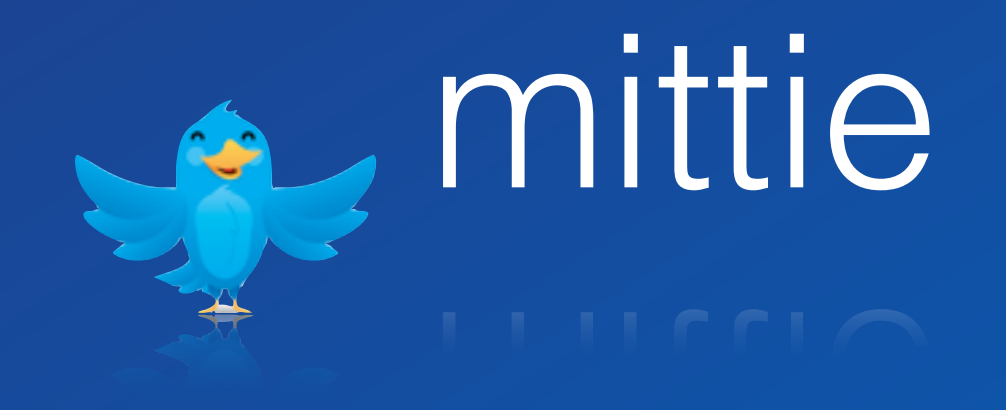

# Dreaming of code

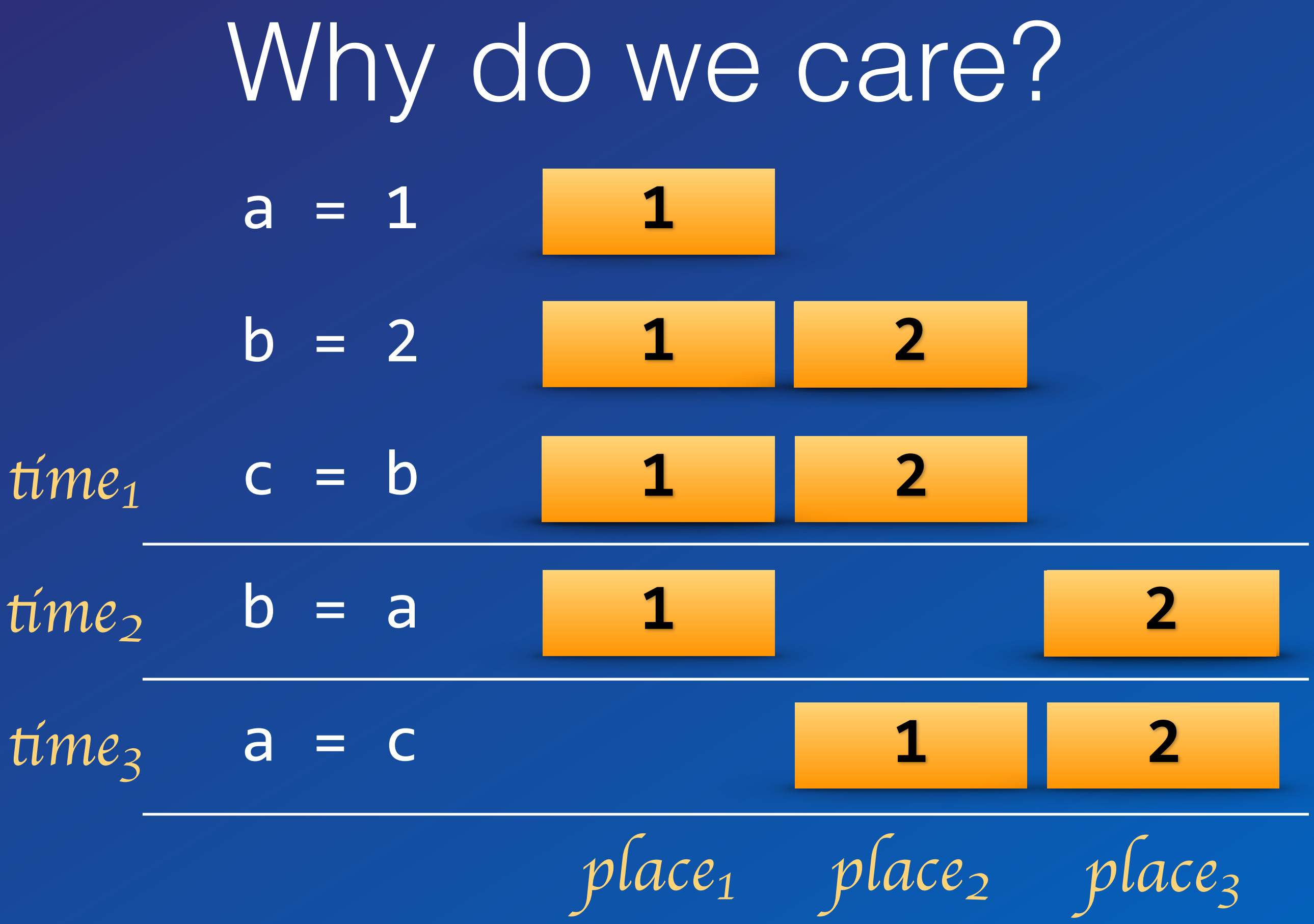

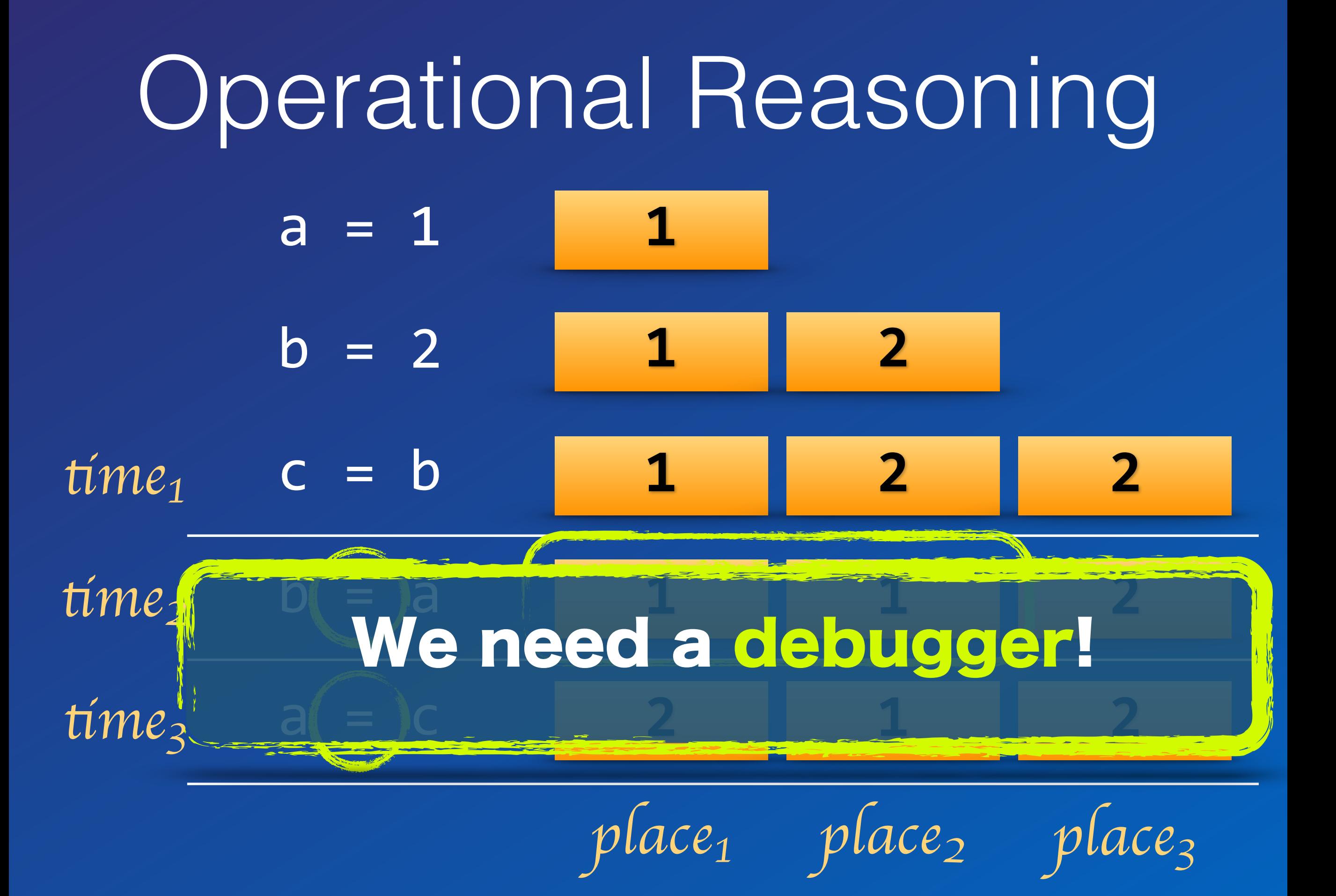

#### Using functions  $\boxed{a}$  =  $\boxed{1}$  $b = 2$ **1 1 2**

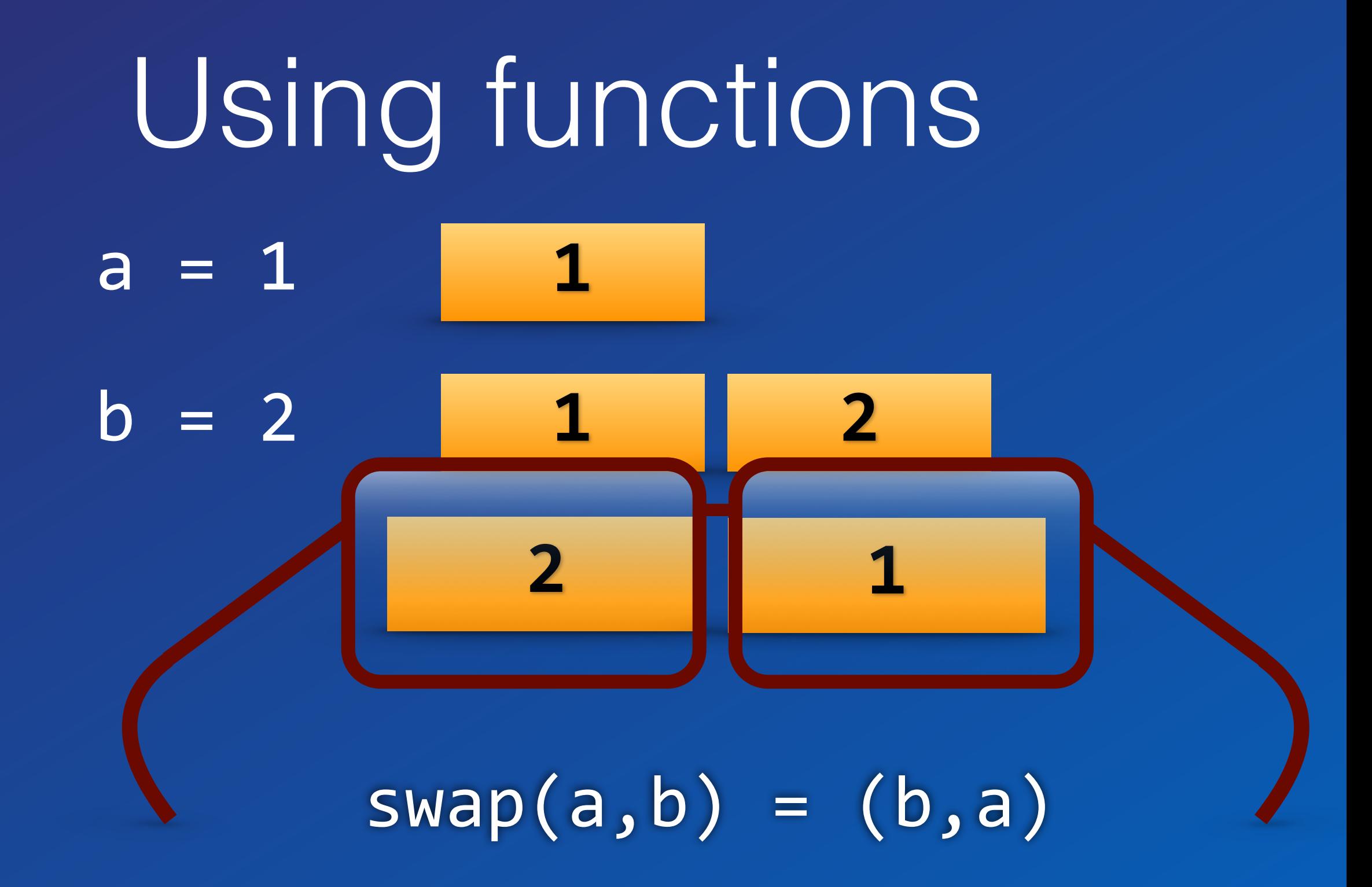

Let's just program without assignments or statements!

#### Developer Discipline

#### Pure Functional Language

Online REPL try.frege-lang.org

Define a Function frege> times a  $b = a * b$ frege> times 2 3 6 frege> :type times Num  $\alpha \Rightarrow \alpha \Rightarrow \alpha \Rightarrow \alpha$ 

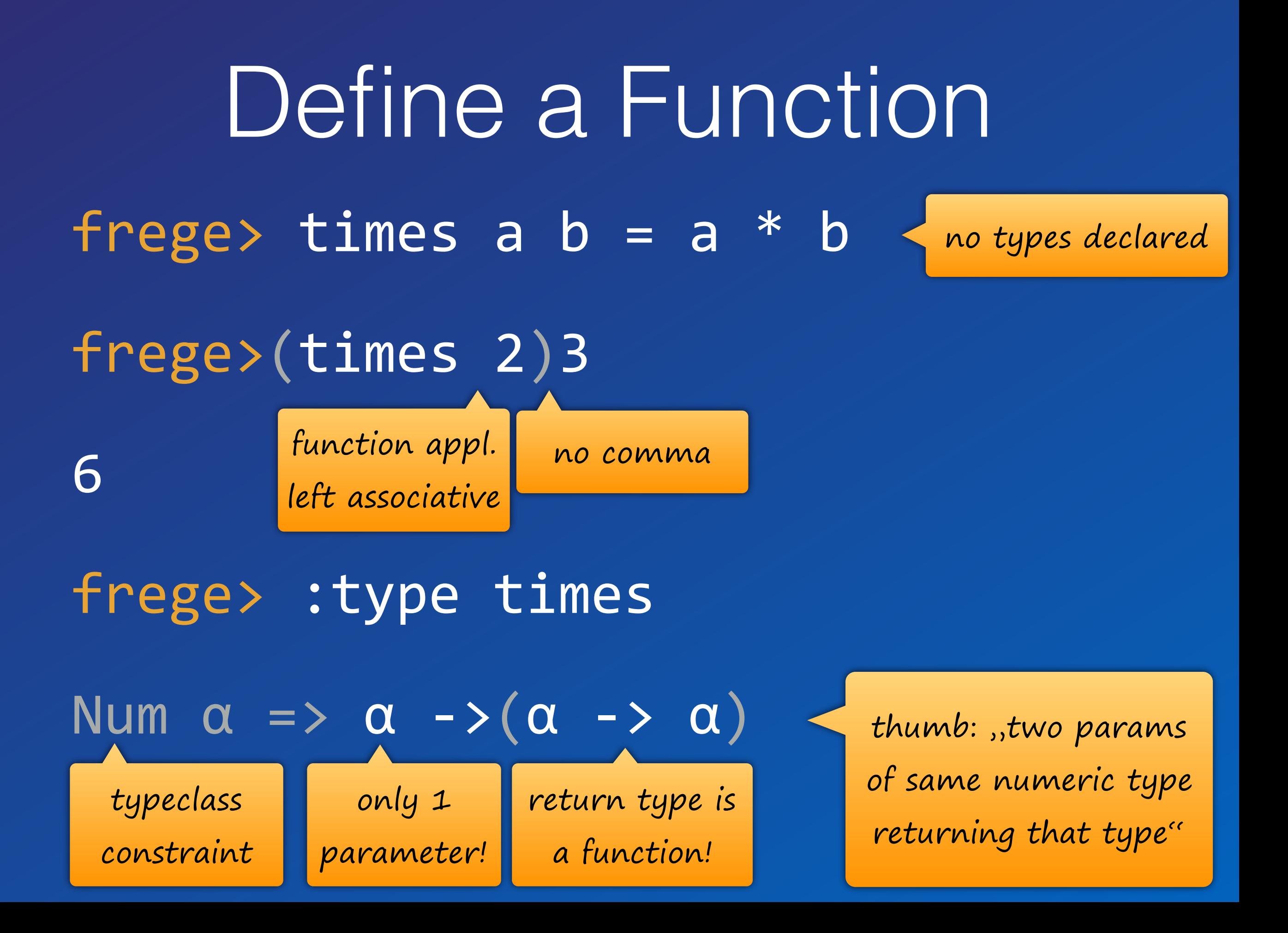

Reference a Function  $freges$  twotimes = times 2 frege> twotimes 3 6 frege> :t twotimes  $Int$   $\rightarrow$   $Int$ 

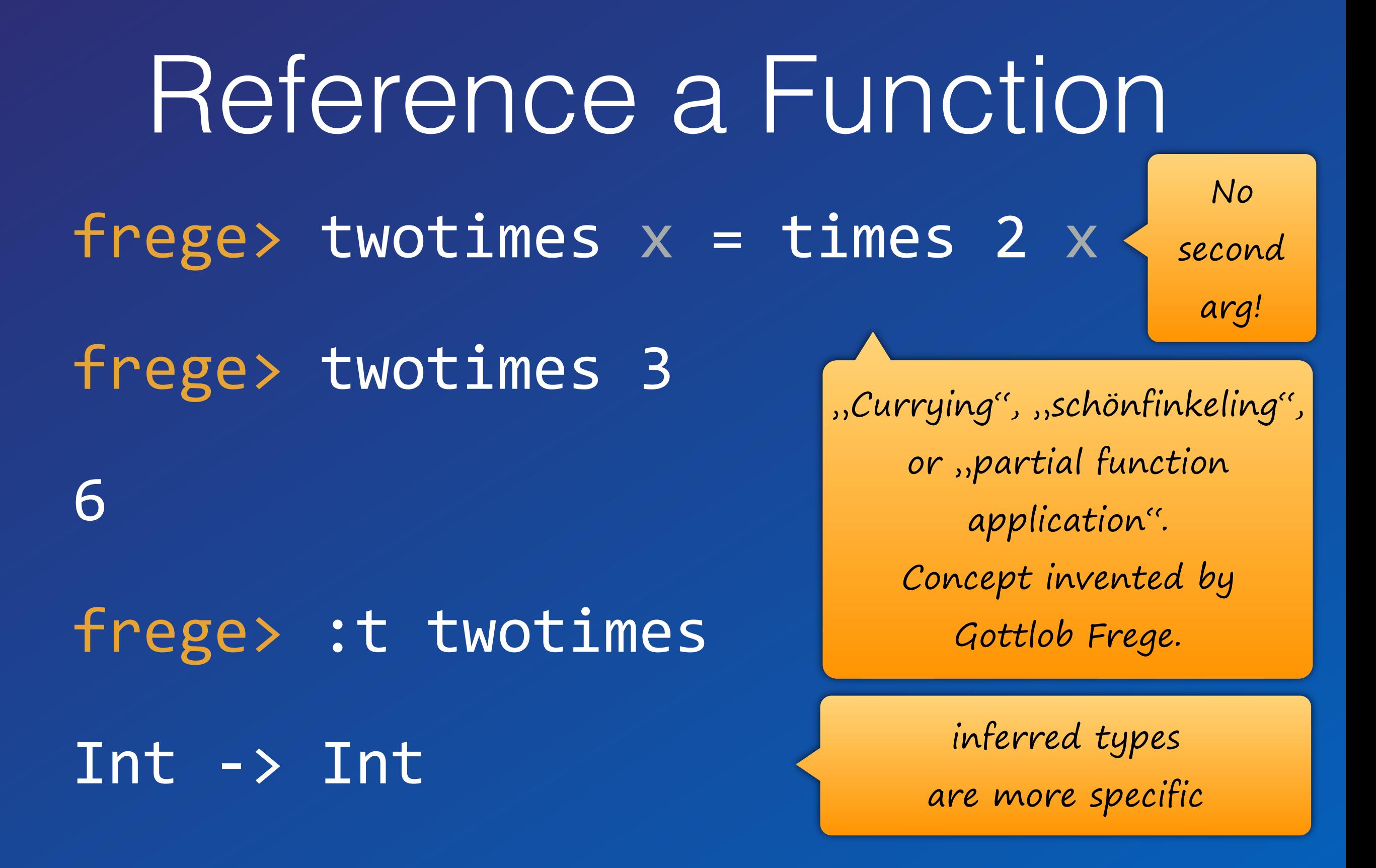

#### Function Composition frege> twotimes (threetimes 2)

12 

frege> sixtimes = twotimes . threetimes

frege> sixtimes 2

frege> :t sixtimes 

 $Int$   $\rightarrow$   $Int$ 

#### Function Composition frege> twotimes (threetimes 2) <  $f(g(x))$ 12 frege> sixtimes = twotimes . threetimes frege> sixtimes 2 frege> :t sixtimes Int  $\rightarrow$  Int (f **°** g) x

#### Pure Functions

Java T foo(Pair<T,U> p) {…} Frege

What could possibly happen?

foo ::  $(\alpha, \beta) \rightarrow \alpha$ 

What could possibly happen?

#### Pure Functions

Java T foo(Pair<T,U> p) {…} Frege foo ::  $(\alpha, \beta) \rightarrow \alpha$ 

**Everything**! State changes, file or db access, missile launch,…

a is returned

can be cached (memoized) can be evaluated lazily can be evaluated in advance can be evaluated concurrently can be eliminated in common subexpressions can be optimized Pure Functions

### Is my method pure?

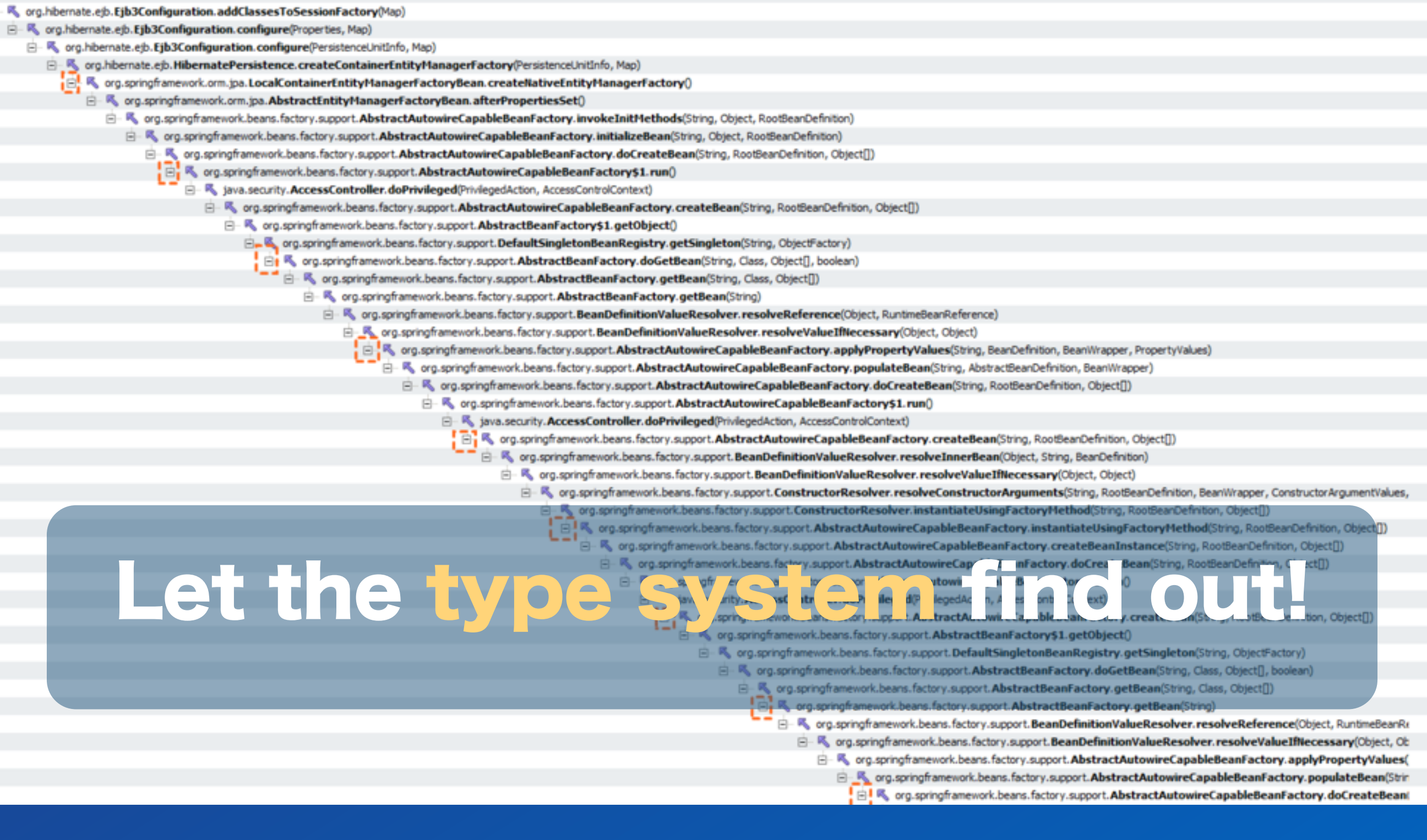

#### Java Interoperability

Do not mix OO and FP,

combine them!

#### Java -> Frege

Frege compiles Haskell to Java source and byte code.

Just call that.

You can get help by using the :java command in the REPL.

## Frege -> Java

pure native encode java.net.URLEncoder.encode :: String -> String encode "Dierk König"

even Java can be pure

native millis java.lang.System.currentTimeMillis :: () -> IO Long

This is a key distinction between Frege and other JVM languages!

Does not compile!

 $past = millis () - 1000$ 

millis ()

millis ()

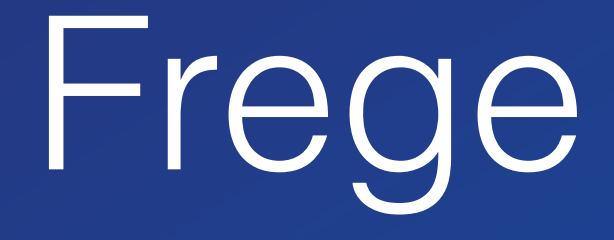

allows calling Java but never unprotected!

is explicit about effects just like Haskell

Type System Global type inference More safety and less work

for the programmer

You don't need to specify any types at all! But sometimes you do anyway…

#### Keep the mess out!

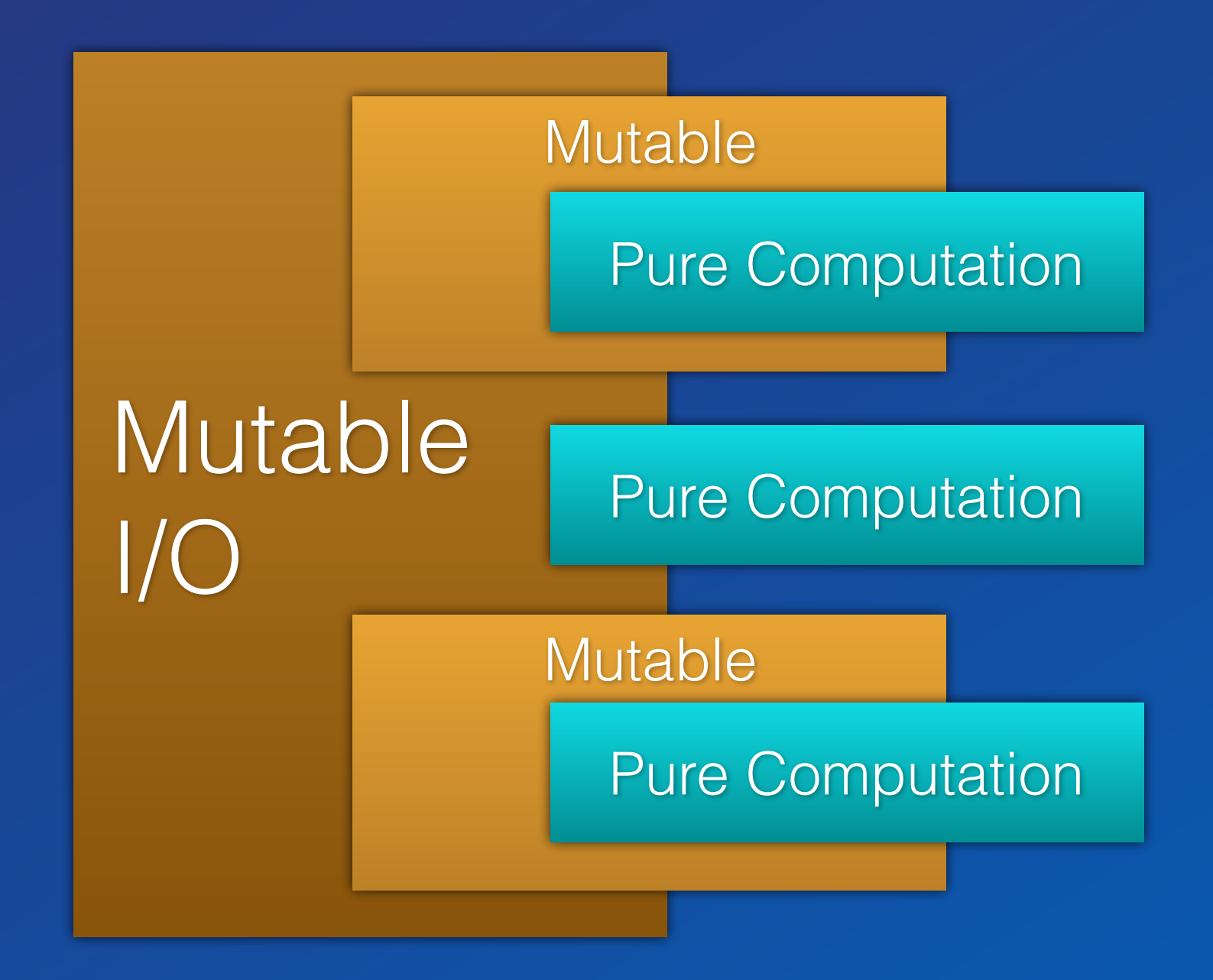

### Keep the mess out!

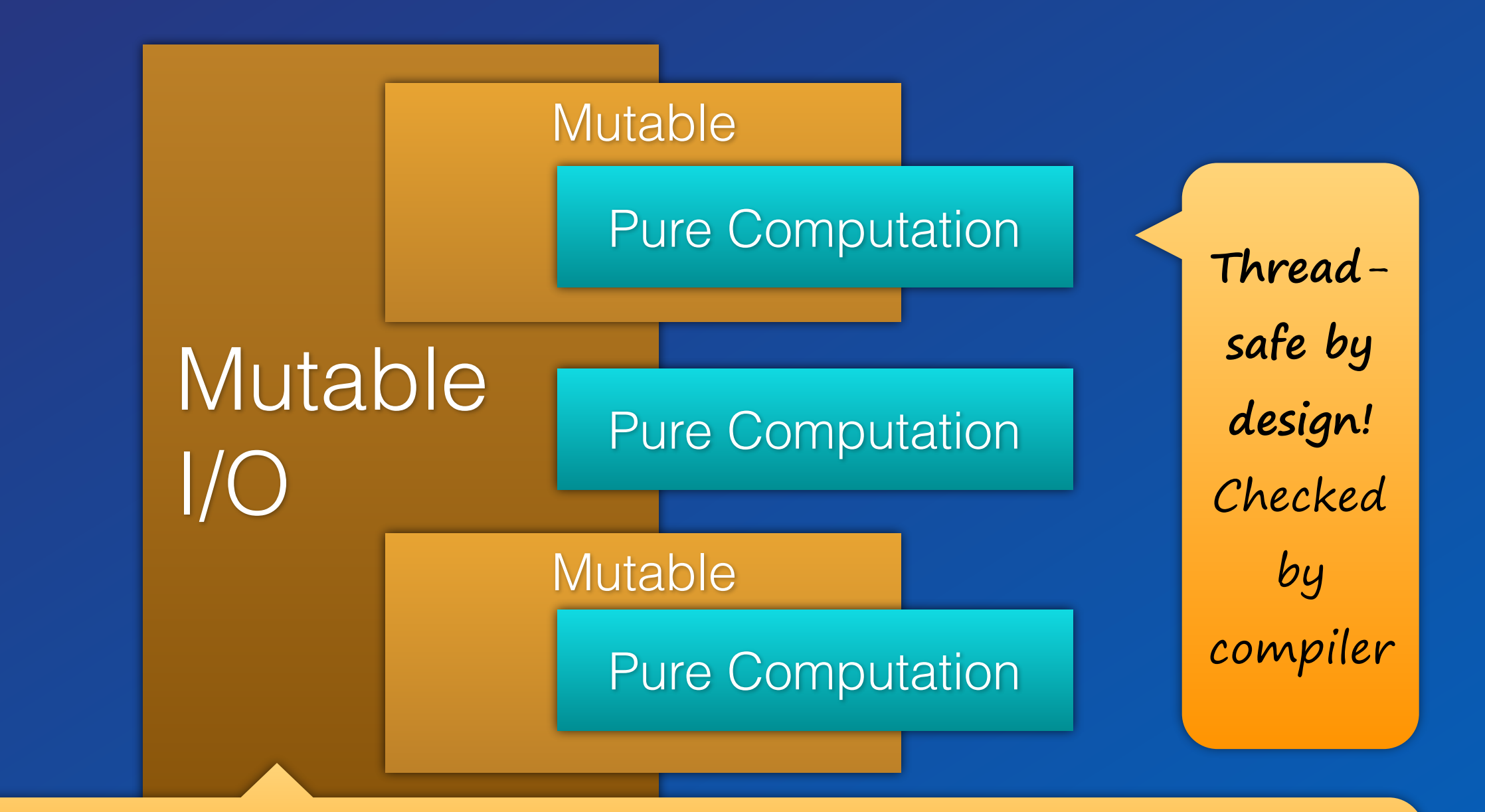

Ok, these are Monads. Be brave. Think of them as contexts that the type system propagates and makes un-escapable.

#### Fizzbuzz

#### http://c2.com/cgi/wiki?FizzBuzzTest

https://dierk.gitbooks.io/fregegoodness/ chapter 8, FizzBuzz"

#### Fizzbuzz Imperative

```
public	class	FizzBuzz{
  public static void main(String[] args){
    for(int i= 1; i <= 100; i++){
      if(i % 15 == 0System.out.println("FizzBuzz");
      }else if(i % 3 == 0){
         								System.out.println("Fizz");
      }else if(i % 5 == 0){
         								System.out.println("Buzz");
      						}else{
         								System.out.println(i);
}	}	}	}
```
## Fizzbuzz Logical

 $fizzes = cycle ["", """, "fizz"]$ buzzes = cycle ["", "", "", "", "buzz"] pattern = zipWith (++) fizzes buzzes  $numbers = map$  show  $[1..]$  $fizzbuzz = zipWith$  max pattern numbers

 $main = for (take 100 fizzbuzz) print1n$ 

### Fizzbuzz Comparison

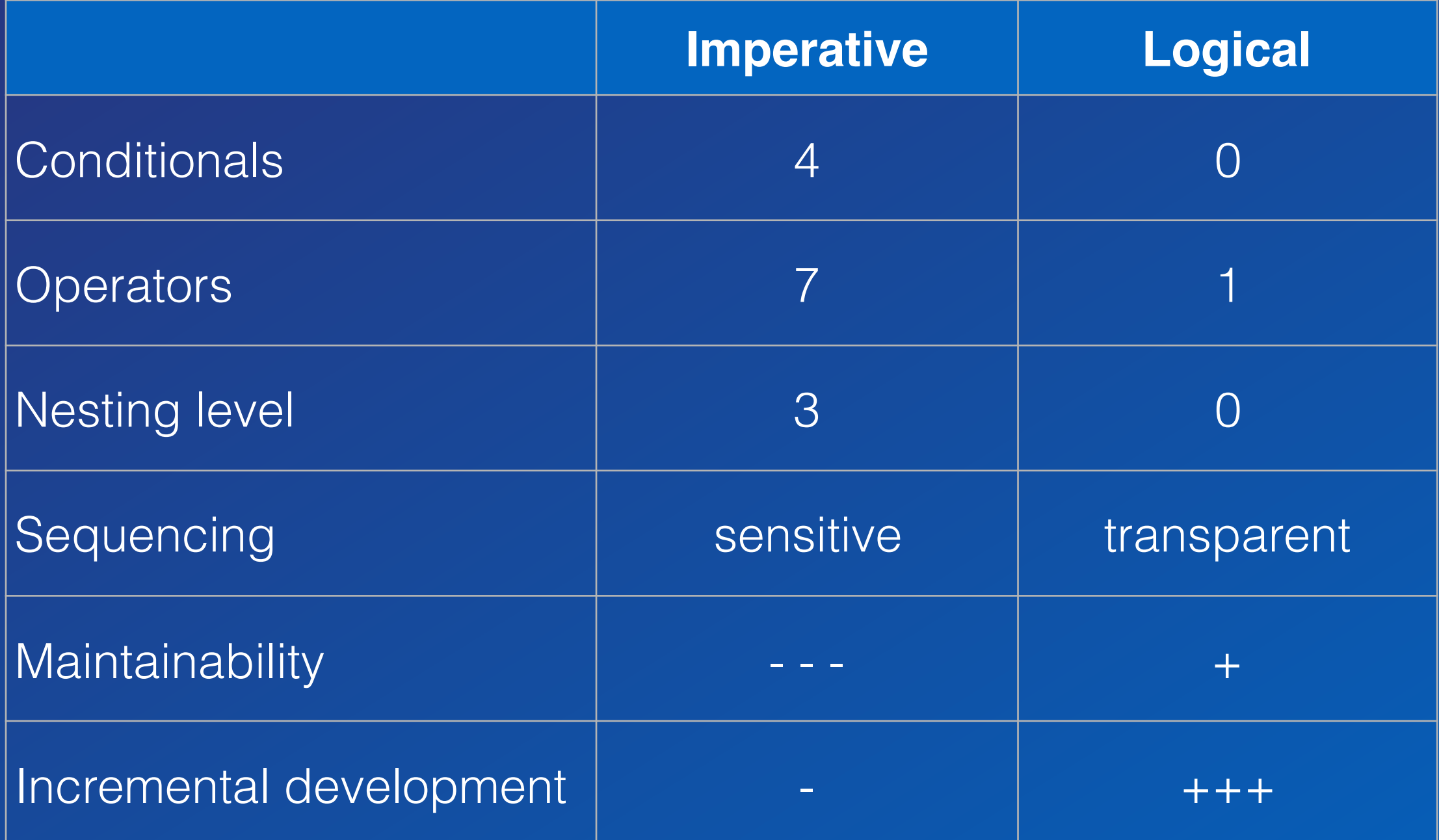

#### Unique in Frege

Global type inference requires a purely functional language (only expressions and parametric polymorphism) Purity by default effects are explicit in the type system Laziness by default Values are always immutable Guarantees extend into Java calls

## Why Frege

Robustness under parallel execution Robustness under composition Robustness under increments Robustness under refactoring

Enables local and equational reasoning

**Best way to learn FP**

## Why Frege

#### it is just a pleasure to work with

#### How?

http://www.frege-lang.org @fregelang stackoverflow "frege" tag edX FP101 MOOC

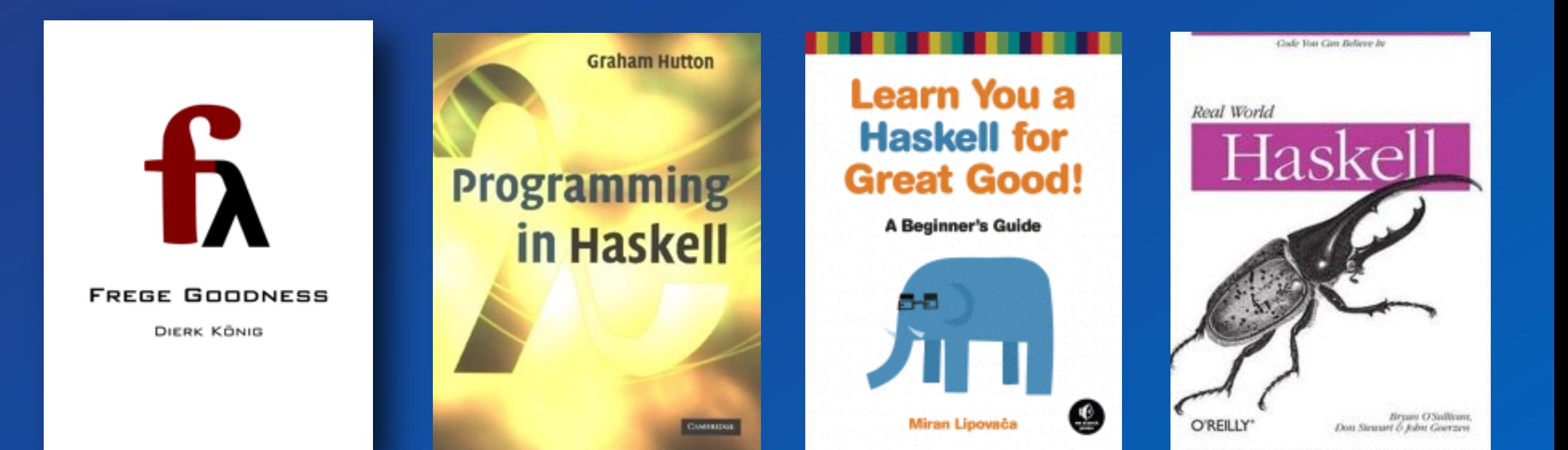

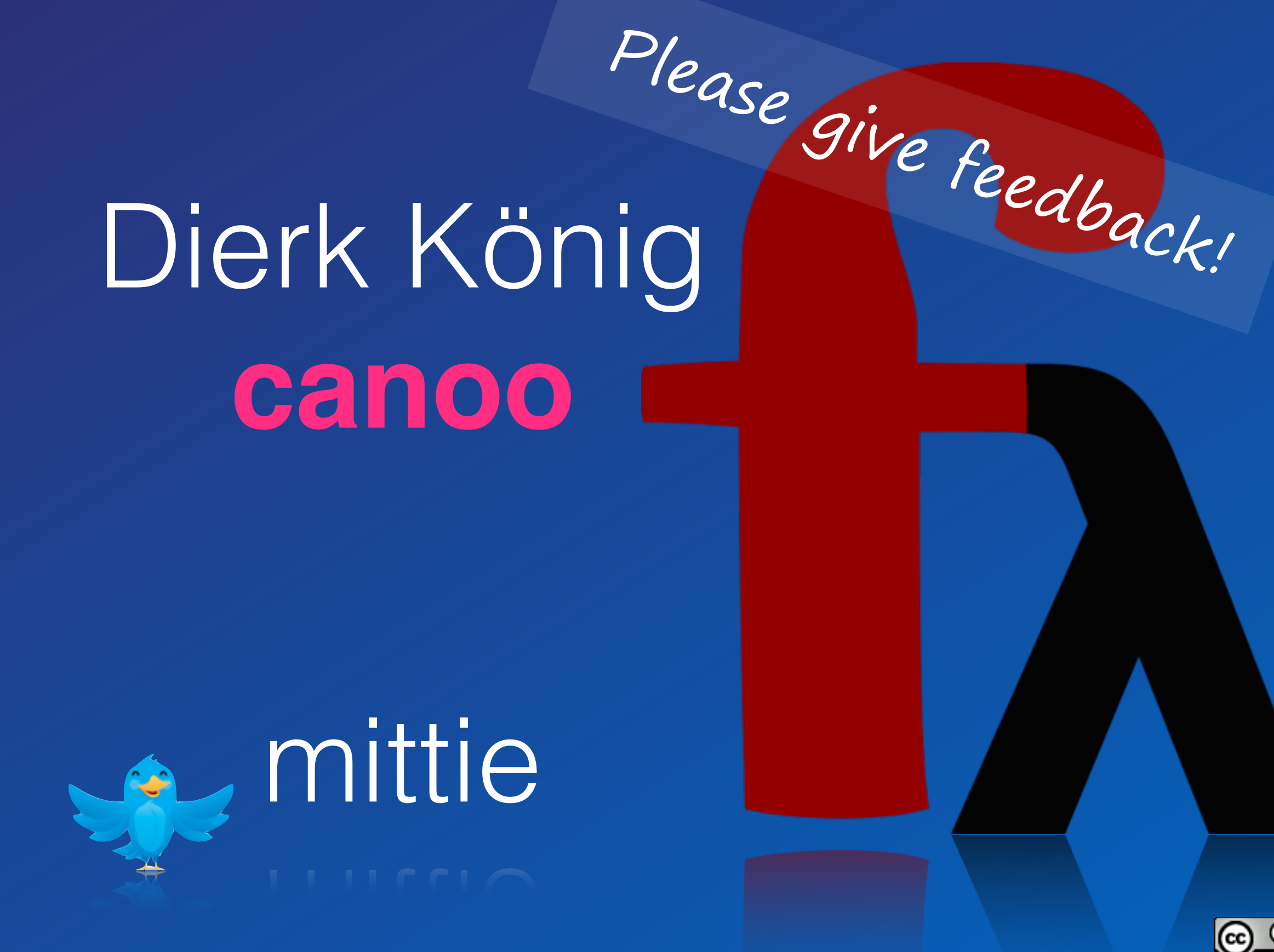

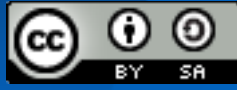

#### FGA

Language level is Haskell Report 2010. Yes, performance is roughly ~ Java. Yes, the compiler is reasonably fast. Yes, we have an Eclipse Plugin. Yes, Maven/Gradle/etc. integration. Yes, we have HAMT (aka HashMap). Yes, we have QuickCheck (+shrinking) No, but STM is in the works.